## **WELCOME TO**

### **REU 2018**: Introduction to **LabVIEW**

Instructor: Dr Michael Hasselbeck

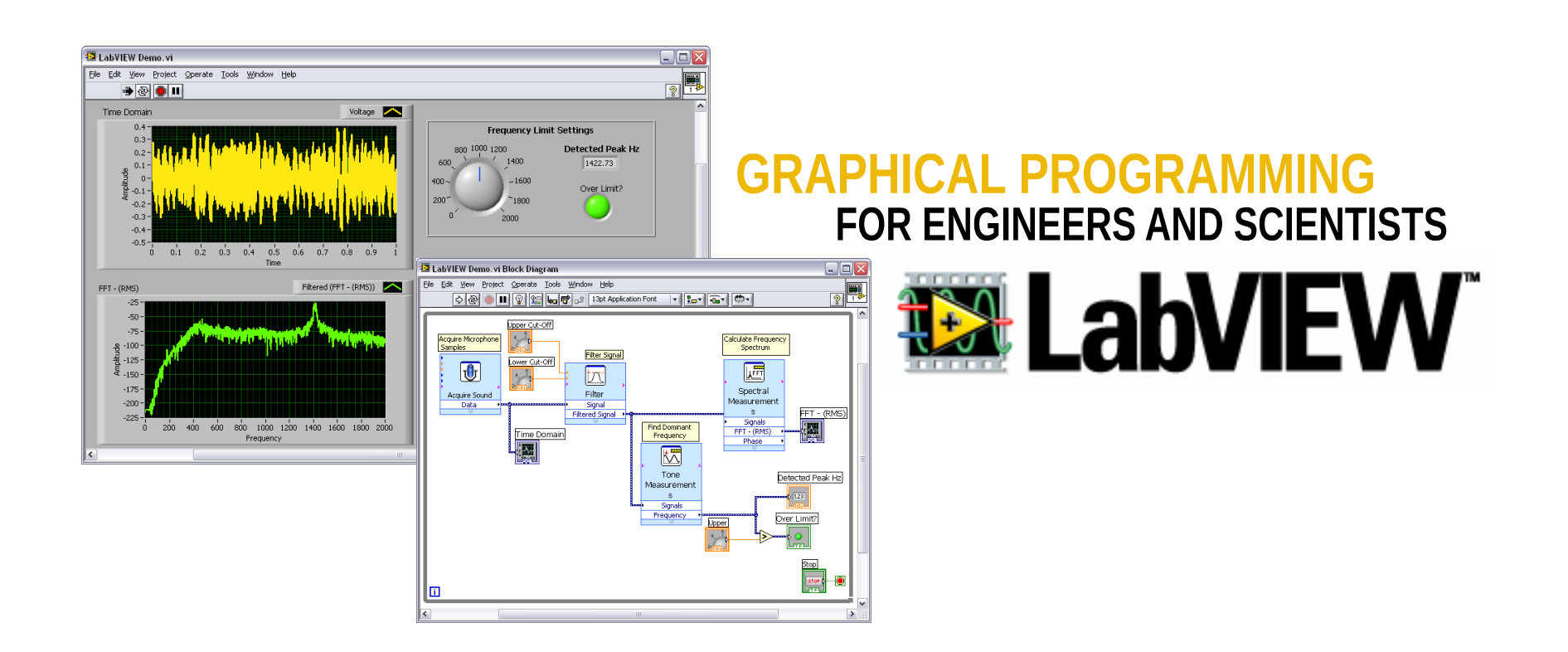

## **What is the purpose of this workshop?**

Get exposure the LabVIEW programming environment

Graphical/object-oriented – very different from text coding

Understand data flow

Elementary VI design (VI = Virtual Instrument)

Hands-on experience with the software

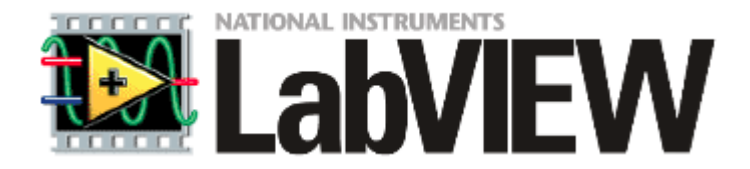

#### **PROS:**

Data-flow programming: Parallel execution of code

Graphical: Easy to learn, even for non-programmers; Drag-and-drop icons

Vast library of example code available

Readily integrates with NI hardware and many other vendors

All popular data buses supported (GPIB, PCI, ethernet, USB, wireless...)

Executables can be generated: Use on computers without LabVIEW

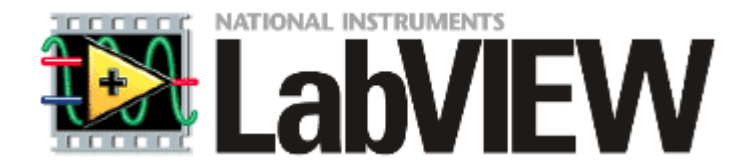

### **CONS:**

Proprietary software from National Instruments

No independent standards

Licensing fees (\$\$\$)

Works best on Windows. Less capable on Mac-OSX and Linux

Large applications require high expertise; resource management

Generally slower than text-based code

Building stand-alone executables requires Professional Development System (more \$\$\$)

# **FRONT PANEL**

# **BLOCK DIAGRAM**

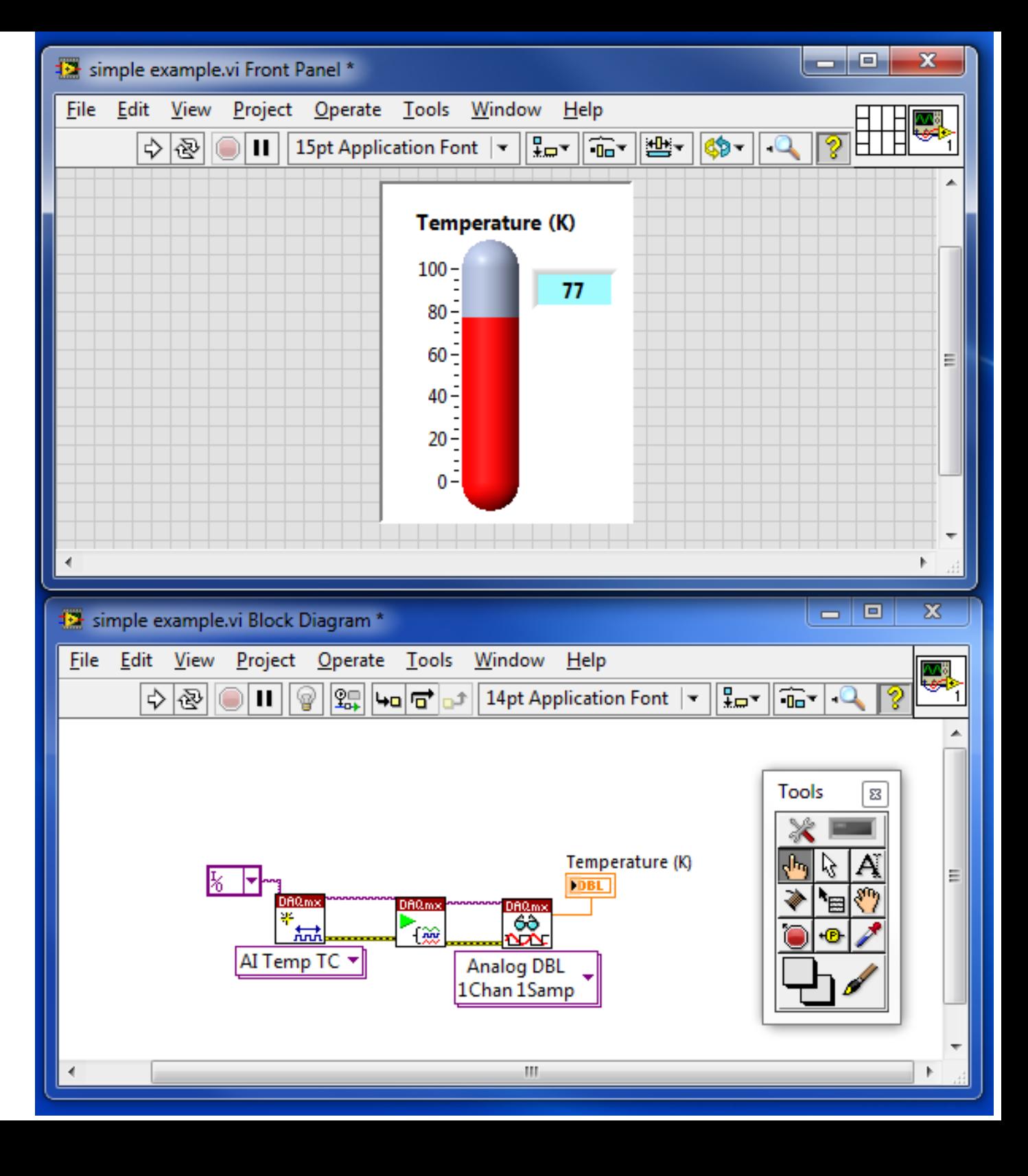

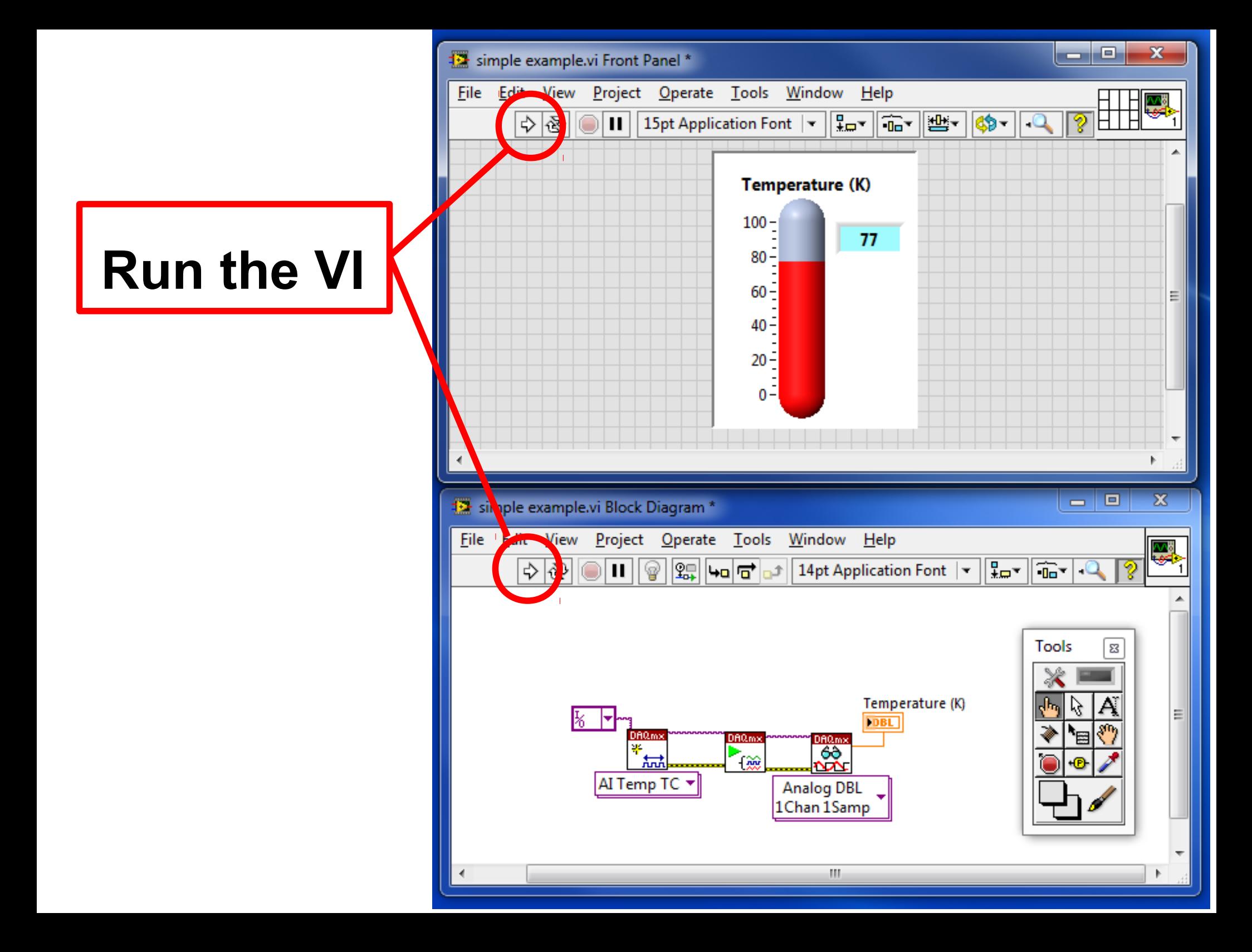

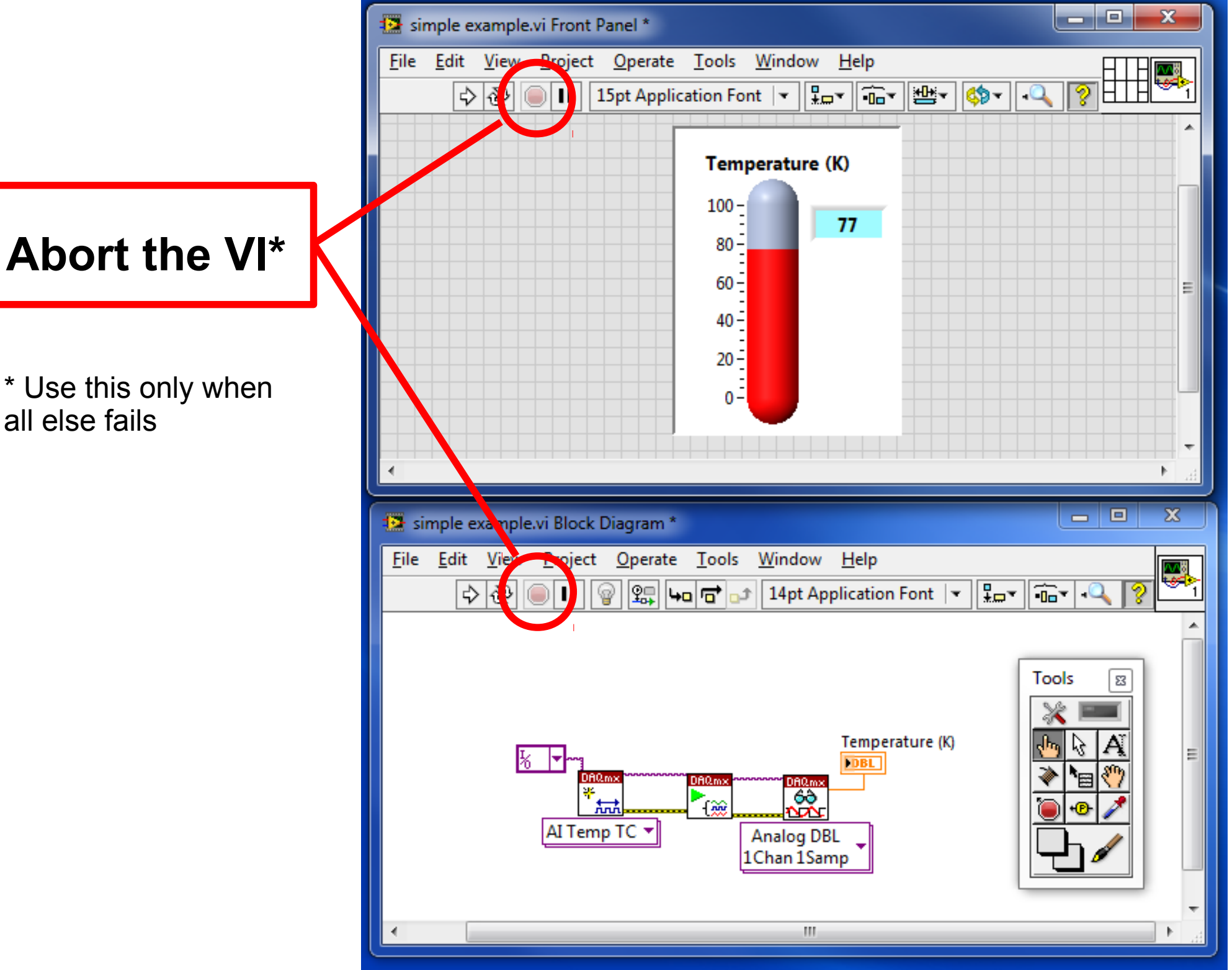

\* Use this only when all else fails

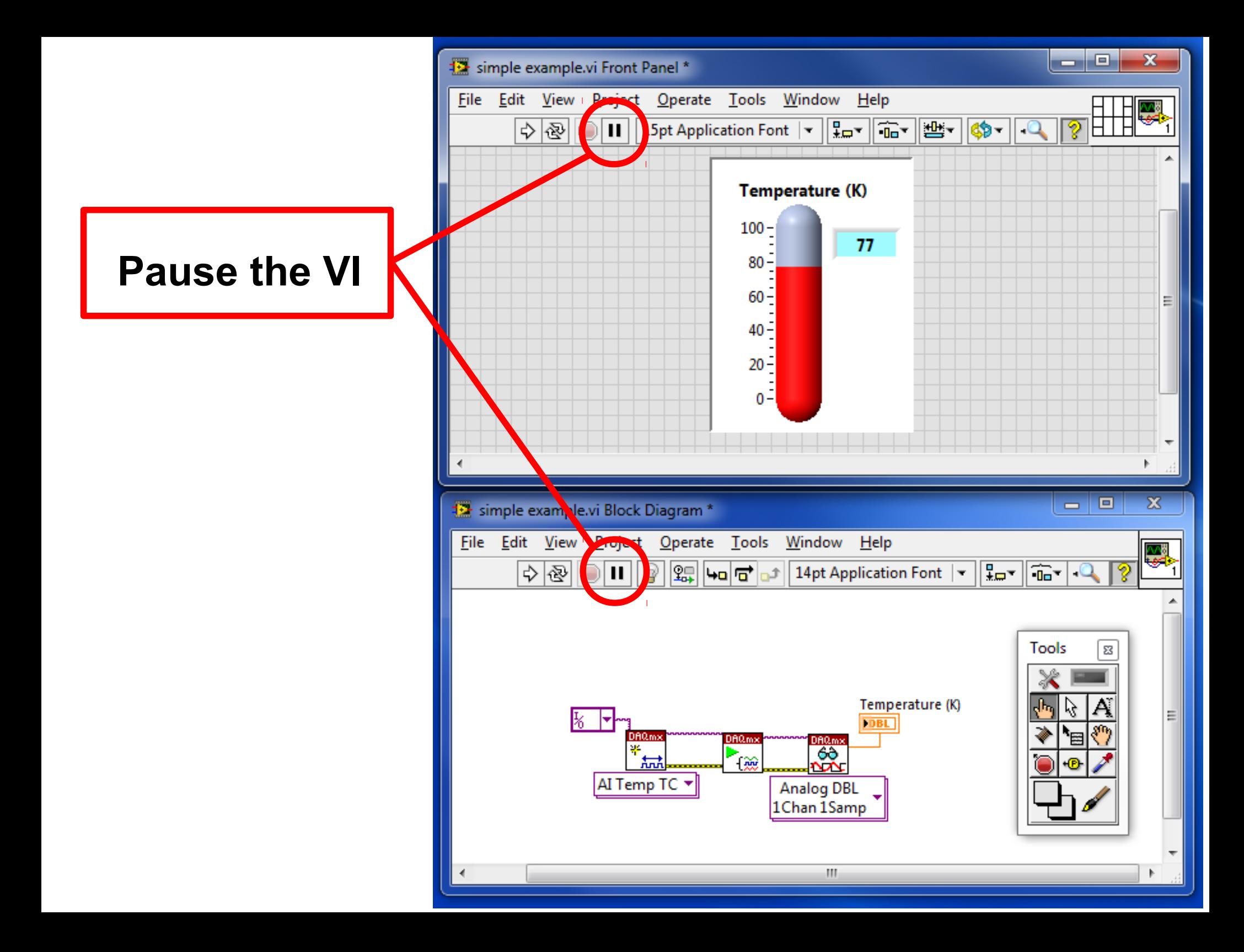

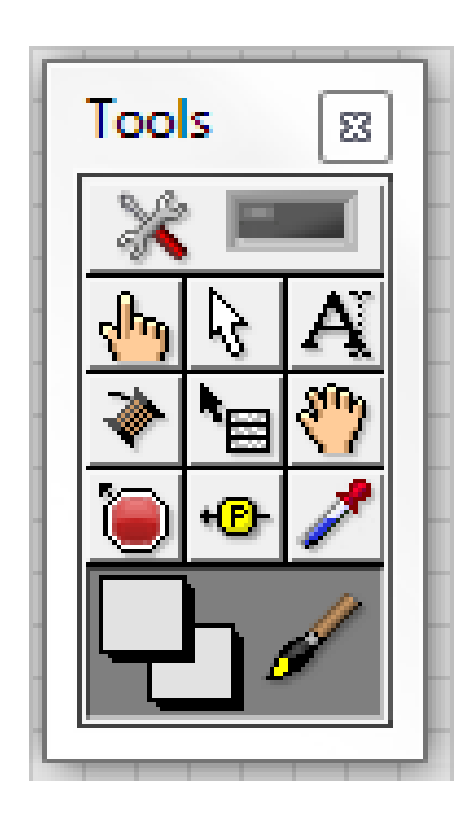

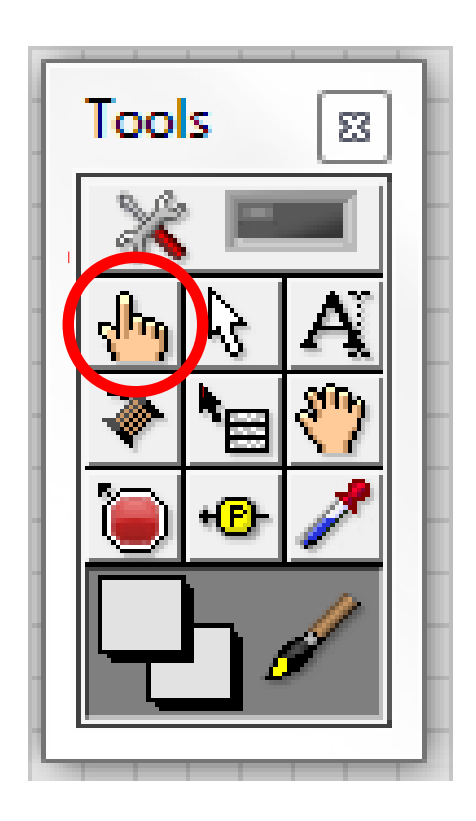

#### **Operate Value**

Interact with working VI primarily from Front Panel

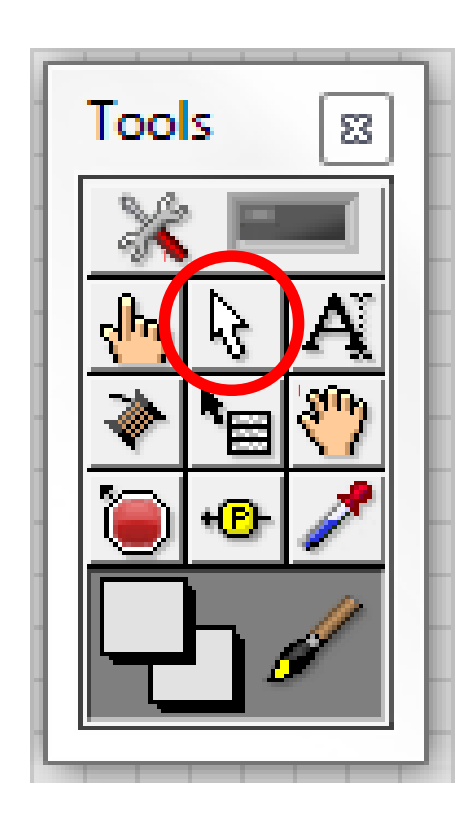

#### **Position/Size/Select**

Used on both Front Panel and Block Diagram

Opens pop-up menus with right-click

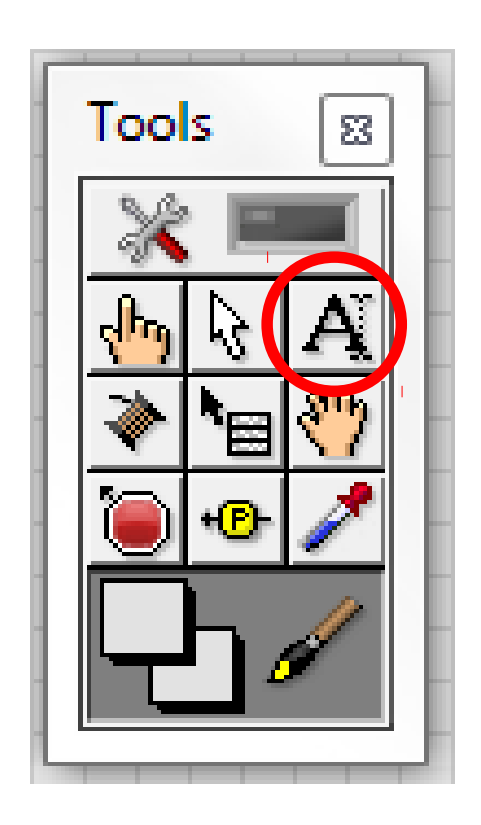

### **Edit Text**

Works like a word-processor cursor

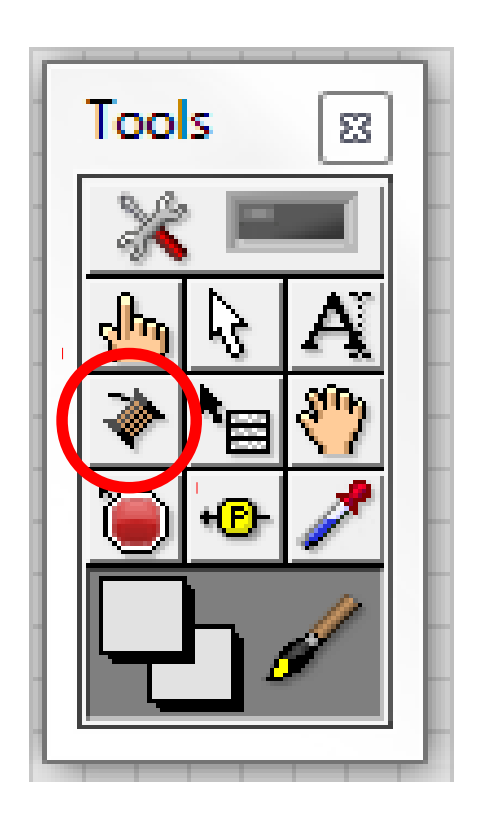

#### **Connect Wire**

Connects icons and objects on the Block Diagram

#### **Different data types: Block Diagram View**

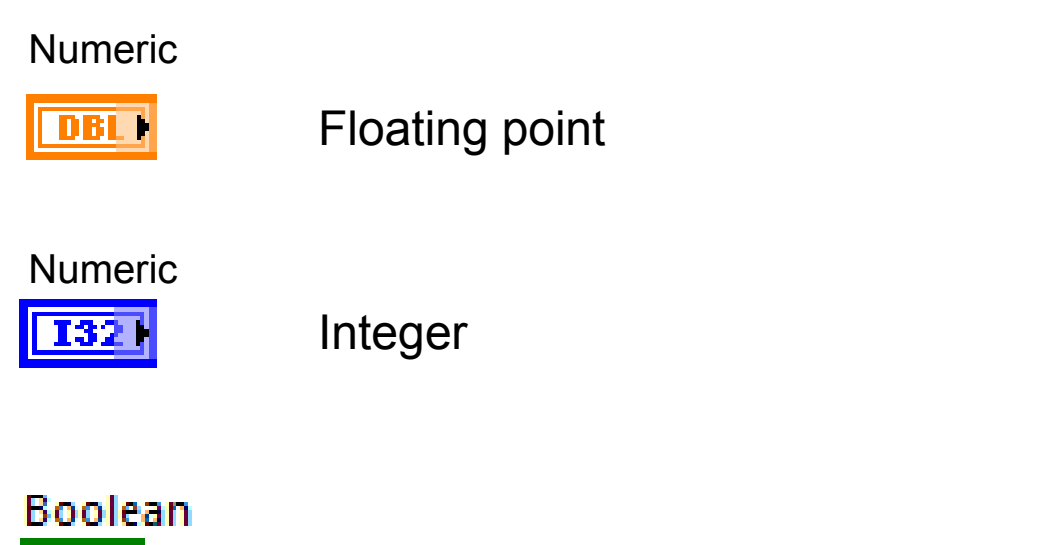

Logical TRUE-FALSE (Binary 0-1)

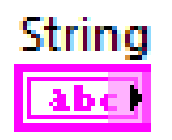

**TF1** 

Alpha-numeric characters

#### **Data-flow programming on the Block Diagram**

Code does not execute left-to-right

Nodes execute depending on availability of data at input terminals

These two VIs are operationally identical:

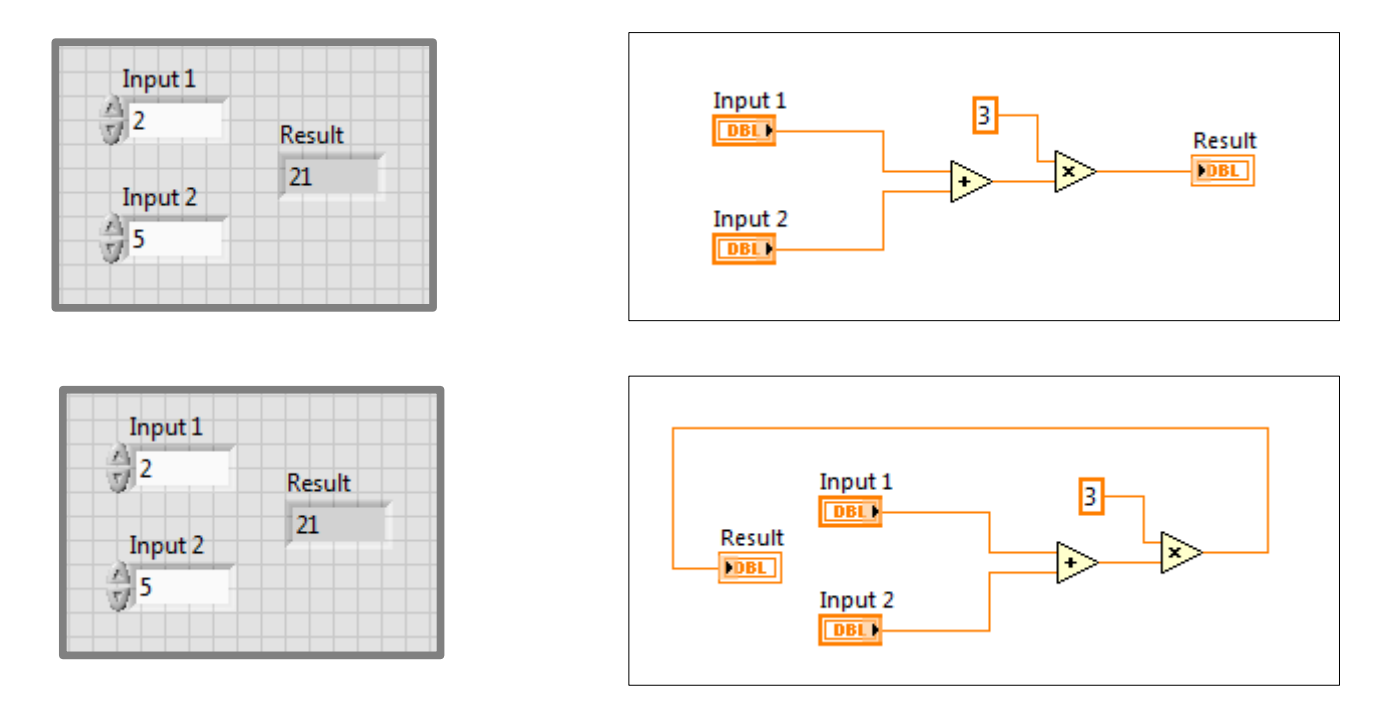

Setting up Block Diagram to flow left-to-right can help visualize logical flow

## **Cryostat Temperature Controller**

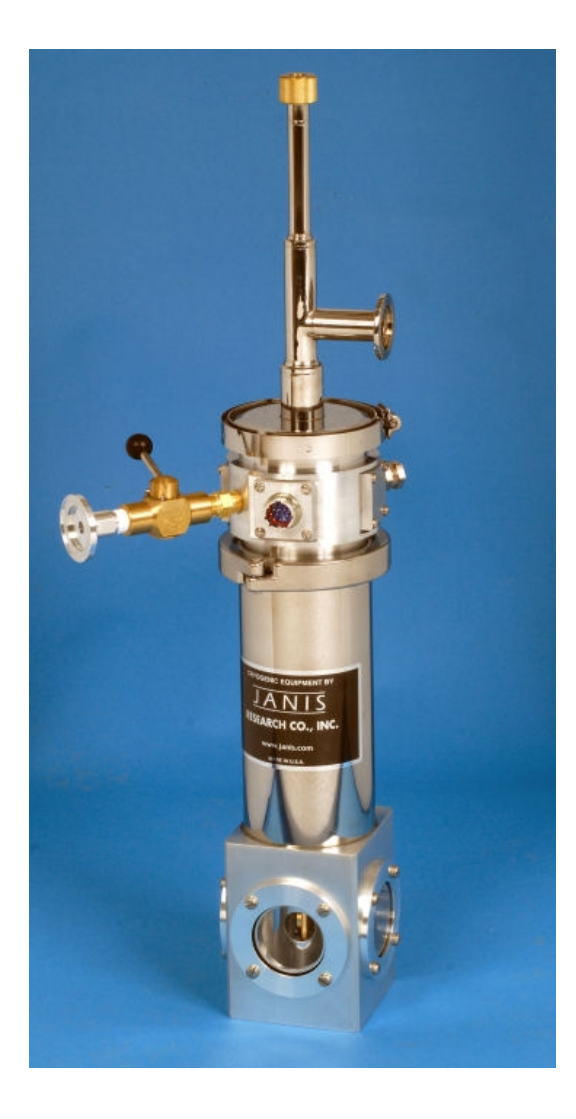

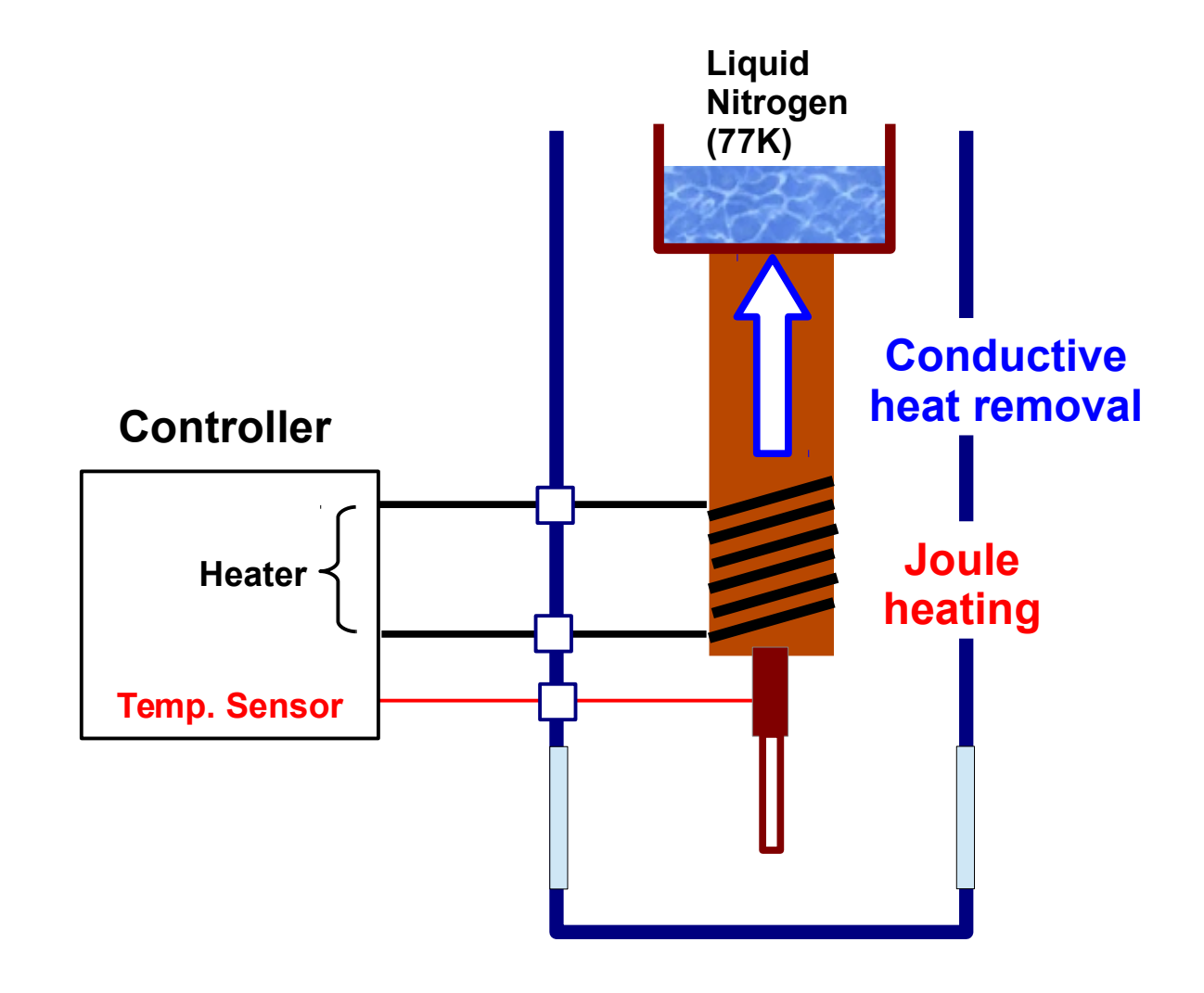

## **About this workshop**

Only a glimpse...Much key material has been left out! Material found at www.unm.edu/~mph/REU/ Students work individually, but collaboration is OK. Ask for help...any and all questions are allowed! We will try to work through instructions together